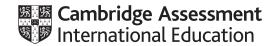

### Cambridge International AS & A Level

COMPUTER SCIENCE

9608/42

Paper 4 Further Problem-solving and Programming Skills

May/June 2021

MARK SCHEME

Maximum Mark: 75

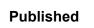

This mark scheme is published as an aid to teachers and candidates, to indicate the requirements of the examination. It shows the basis on which Examiners were instructed to award marks. It does not indicate the details of the discussions that took place at an Examiners' meeting before marking began, which would have considered the acceptability of alternative answers.

Mark schemes should be read in conjunction with the question paper and the Principal Examiner Report for Teachers.

Cambridge International will not enter into discussions about these mark schemes.

Cambridge International is publishing the mark schemes for the May/June 2021 series for most Cambridge IGCSE™, Cambridge International A and AS Level components and some Cambridge O Level components.

© UCLES 2021 [Turn over

#### **PUBLISHED**

### **Generic Marking Principles**

These general marking principles must be applied by all examiners when marking candidate answers. They should be applied alongside the specific content of the mark scheme or generic level descriptors for a question. Each question paper and mark scheme will also comply with these marking principles.

#### **GENERIC MARKING PRINCIPLE 1:**

Marks must be awarded in line with:

- the specific content of the mark scheme or the generic level descriptors for the question
- the specific skills defined in the mark scheme or in the generic level descriptors for the question
- the standard of response required by a candidate as exemplified by the standardisation scripts.

### **GENERIC MARKING PRINCIPLE 2:**

Marks awarded are always whole marks (not half marks, or other fractions).

#### **GENERIC MARKING PRINCIPLE 3:**

Marks must be awarded **positively**:

- marks are awarded for correct/valid answers, as defined in the mark scheme. However, credit is given for valid answers which go beyond the scope of the syllabus and mark scheme, referring to your Team Leader as appropriate
- marks are awarded when candidates clearly demonstrate what they know and can do
- marks are not deducted for errors
- marks are not deducted for omissions
- answers should only be judged on the quality of spelling, punctuation and grammar when these features are specifically assessed by the question as indicated by the mark scheme. The meaning, however, should be unambiguous.

#### **GENERIC MARKING PRINCIPLE 4:**

Rules must be applied consistently, e.g. in situations where candidates have not followed instructions or in the application of generic level descriptors.

© UCLES 2021 Page 2 of 20

### **GENERIC MARKING PRINCIPLE 5:**

Marks should be awarded using the full range of marks defined in the mark scheme for the question (however; the use of the full mark range may be limited according to the quality of the candidate responses seen).

### GENERIC MARKING PRINCIPLE 6:

Marks awarded are based solely on the requirements as defined in the mark scheme. Marks should not be awarded with grade thresholds or grade descriptors in mind.

© UCLES 2021 Page 3 of 20

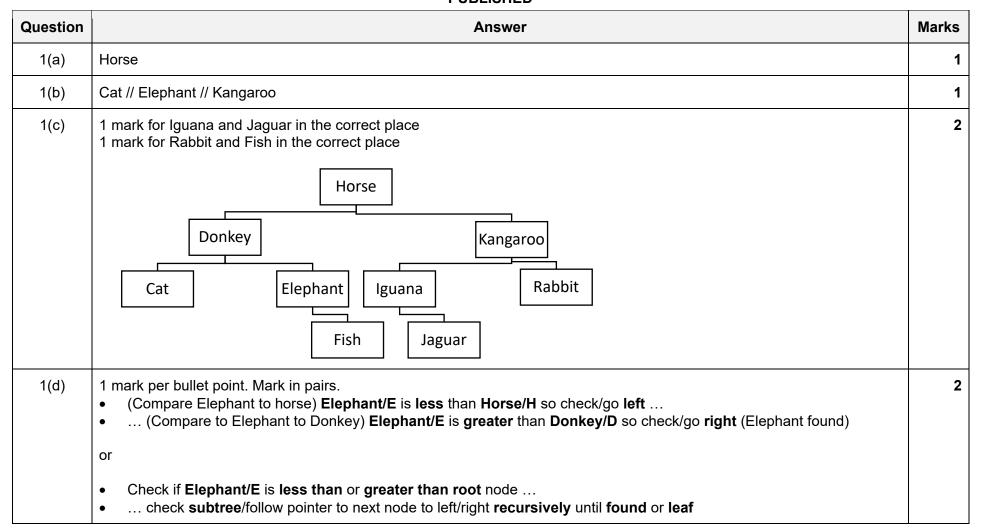

© UCLES 2021 Page 4 of 20

| Question | Answer                                                                                                    | Marks |
|----------|----------------------------------------------------------------------------------------------------|-------|
| 2(a)     | mark each:     booking record declaration (and end)     defining all 4 fields with integer data types                                                                                                    | 2     |
|          | TYPE Booking  DECLARE BookingID: INTEGER  DECLARE CustomerID: INTEGER  DECLARE ItemID: INTEGER  DECLARE Quantity: INTEGER  ENDTYPE                                                                        |       |
| 2(b)(i)  | <ul> <li>1 mark per bullet point</li> <li>Function header and close taking a booking ID as parameter AND return the calculated value</li> <li>Calculating hash value correctly using parameter</li> </ul> | 2     |
|          | <pre>Example code VB.NET Function Hash(BookingID)   Hash = BookingID Mod 100000 + 3 End Function</pre>                                                                                                    |       |
|          | <pre>Python def Hash(BookingID):    HashV = BookingID % 100000 + 3    return HashV</pre>                                                                                                    |       |
|          | Python alternative: MOD (BookingID, 1000000) + 3                                                                                                    |       |
|          | <pre>Pascal Function Hash(BookingID:Integer):Integer begin   Hash := BookingID MOD 100000 + 3 end;</pre>                                                                                                  |       |

© UCLES 2021 Page 5 of 20

| Question | Answer          |                 |      |   |  |  |  |
|----------|-----------------|-----------------|------|---|--|--|--|
| 2(b)(ii) | 1 mark for both | correct hash va | lues | 1 |  |  |  |
|          | Booking ID      | Hash value      |      |   |  |  |  |
|          | 5012345         | 12348           |      |   |  |  |  |
|          | 8212350         | 12353           |      |   |  |  |  |

© UCLES 2021 Page 6 of 20

| Question | Answer                                                                                                    | Marks |
|----------|----------------------------------------------------------------------------------------------------|-------|
| 2(c)     | <ul> <li>1 mark per bullet point to max 7</li> <li>Function heading, taking a booking record as parameter</li> <li>Use Hash() to calculate hash with Booking ID of the parameter</li> <li> storing/using return value from Hash()</li> <li>Open "TheBookings.dat" for random access</li> <li>Go to location of returned hash value</li> <li>Check if there is already a record present</li> <li> if empty, put the record in the location and return TRUE</li> <li> otherwise return FALSE and do not store the</li> <li>Close the opened file in all circumstances</li> </ul> | 7     |
|          | Example pseudocode  FUNCTION StoreBooking (BookingRecord : Booking) RETURNS Boolean  RecordLocation ← Hash (BookingRecord.BookingID)  Filename ← "TheBookings.dat"  OPENFILE Filename FOR RANDOM  SEEK Filename, RecordLocation  GETRECORD Filename, RecordData  IF RecordData = NULL  THEN  PUTRECORD Filename, BookingRecord  CLOSE Filename  RETURN True  ELSE  CLOSE Filename  RETURN False  ENDIF  ENDFUNCTION                                                                                                    |       |

© UCLES 2021 Page 7 of 20

| Question | Answer                                                                                                    | Marks |
|----------|----------------------------------------------------------------------------------------------------|-------|
| 2(d)     | 1 mark per bullet point to max 2                                                                                                    | 2     |
|          | <ul> <li>e.g.</li> <li>Catch if the file does not exist // Catch wrong path</li> <li>Catch if at end of file // check if no data in file</li> <li>Check if file is already open</li> </ul> |       |
|          | <ul> <li> so the program does not crash</li> <li> output an appropriate message</li> <li> so null data is not accessed</li> </ul>                                                          |       |

© UCLES 2021 Page 8 of 20

| Question | Answer                                                                                   | Marks |
|----------|------------------------------------------------------------------------------------------|-------|
| 3(a)     | 1 mark per bullet point max 4                                                            | 4     |
|          | Class QuizClass header (and end where appropriate)                                       |       |
|          | Constructor header (and end where appropriate) Ignore any parameters                     |       |
|          | Private questions array of size 20, of type QuestionClass                                |       |
|          | Private attribute NumberOfQuestions as type integer and initialising to 0 in constructor |       |
|          | Example code                                                                             |       |
|          | VB.NET                                                                                   |       |
|          | Class QuizClass                                                                          |       |
|          | Private Questions(19) As QuestionClass                                                   |       |
|          | Private NumberOfQuestions As Integer                                                     |       |
|          | Public Sub New()                                                                         |       |
|          | NumberOfQuestions = 0                                                                    |       |
|          | End Sub                                                                                  |       |
|          | End Class                                                                                |       |
|          | Python                                                                                   |       |
|          | class QuizClass():                                                                       |       |
|          | <pre>#Private Questions[20] selfQuestionClass</pre>                                      |       |
|          | #Private selfNumberOfQuestions Integer                                                   |       |
|          | definit(self):                                                                           |       |
|          | selfNumberOfQuestions = 0                                                                |       |

© UCLES 2021 Page 9 of 20

| Question | Answer                                                                                                    | Marks |
|----------|----------------------------------------------------------------------------------------------------|-------|
| 3(a)     | <pre>Pascal type QuizClass = class   private     NumberOfQuestions: Integer;     Questions : array[019] of QuestionClass; public     Constructor init(); end; Constructor QuizClass.init(); begin     NumberOfQuestions := 0; end;</pre> |       |

© UCLES 2021 Page 10 of 20

| Question | Answer                                                                                                    | Marks |
|----------|----------------------------------------------------------------------------------------------------|-------|
| 3(b)     | <ul> <li>1 mark per bullet point to max 4</li> <li>Function header and close, taking parameter of type QuestionClass if data type given</li> <li>Checking if array is full</li> <li>returning FALSE if it is full</li> <li>(otherwise) store object in next position in array // append to array</li> <li>increment NumberOfQuestions and return TRUE</li> </ul> | 4     |
|          | Example code                                                                                                    |       |
|          | <pre>VB.NET Public Function AddQuestion(QuestionObject)   If NumberOfQuestions &lt; 20 Then      Questions(NumberOfQuestions) = QuestionObject      NumberOfQuestions = NumberOfQuestions + 1      return True   Else      return False   End If End Function</pre>                                                                                              |       |
|          | <pre>Python def AddQuestion(self, QuestionObject):    if selfNumberOfQuestions &lt; 20:      selfQuestions[selfNumberOfQuestions] = QuestionObject      selfNumberOfQuestions = selfNumberOfQuestions + 1      return True else:     return False</pre>                                                                                                    |       |

© UCLES 2021 Page 11 of 20

| Question | Answer                                                                                                    | Marks |
|----------|----------------------------------------------------------------------------------------------------|-------|
| 3(b)     | <pre>Pascal Function AddQuestion(QuestionObject:QuestionClass):Boolean; begin   if NumberOfQuestions &lt; 20 then     Questions[NumberOfQuestions] := QuestionObject;     NumberOfQuestions := NumberOfQuestions + 1;     return True; else     return False; end;</pre>                  |       |
| 3(c)     | <ul> <li>1 mark per bullet</li> <li>Instance of QuizClass</li> <li> with no parameters with identifier FirstQuiz</li> <li>Instance of QuestionClass</li> <li> with correct parameters and identifier Question1</li> <li>Question added to FirstQuiz using function AddQuestion</li> </ul> | 5     |
|          | <pre>VB.NET (Does not require New keyword) Dim FirstQuiz As QuizClass = New QuizClass() Dim Question1 As QuestionClass = New QuestionClass("What is 100/5?", "20", 1) FirstQuiz.AddQuestion(Question1)</pre>                                                                              |       |
|          | <pre>Python FirstQuiz = QuizClass() Question1 = QuestionClass("What is 100/5?", "20", 1) FirstQuiz.AddQuestion(Question1)</pre>                                                                                                    |       |
|          | <pre>Pascal FirstQuiz := QuizClass.Create(); Question1 := QuestionClass.Create("What is 100/5?", "20", 1); FirstQuiz.AddQuestion(Question1);</pre>                                                                                                    |       |
| 3(d)     | Containment                                                                                                    | 1     |

© UCLES 2021 Page 12 of 20

| Question | Answer                                                                                                    | Marks |
|----------|----------------------------------------------------------------------------------------------------|-------|
| 3(e)(i)  | 1 mark for interpreter, 1 mark for compiler                                                                                                    | 2     |
|          | Interpreter:  • Writing the code // debugging // when testing for errors  Compiler:  • Program is complete // program needs distributing // program is bug-free // user acceptance stage // beta testing stage // writing the program // when debugging |       |
| 3(e)(ii) | 1 mark for each suitable facility to max 2 e.g.  • Break-point • Stepping // step over // step through • (Variable/expression) watch window                                                                                                    | 2     |

© UCLES 2021 Page 13 of 20

| Question  | Answer                                                  | Marks |
|-----------|---------------------------------------------------------|-------|
| 3(e)(iii) | 1 mark per bullet point to max 2. Mark in pairs/groups. | 2     |
|           | e.g.                                                    |       |
|           | Pretty print // colour coding                           |       |
|           | Colours key words in different colours                  |       |
|           | So you can see where there are errors                   |       |
|           | Syntax error highlighting // Dynamic syntax check       |       |
|           | Highlights/underlines syntax errors                     |       |
|           | So you can correct them as you program                  |       |
|           | Auto-complete                                           |       |
|           | automatically adds closing statements                   |       |
|           | Saves the user typing these terms                       |       |
|           | Context sensitive prompts                               |       |
|           | Displays possible code for the user to select from      |       |
|           | So they do not make mistakes                            |       |
|           | Auto-indent                                             |       |
|           | Moves the code to the correct location                  |       |
|           | So that it is easier to read                            |       |
|           | So that the correct code is inside each construct       |       |
|           | Auto-correct                                            |       |
|           | Changes spelling mistakes                               |       |
|           | To reduce syntax errors                                 |       |
|           | Collapse/expand modules                                 |       |
|           | Allows you to hide sections of code                     |       |
|           | To make it easier to read the code you are focused on   |       |

© UCLES 2021 Page 14 of 20

| Question |                                                                                         |                                                                   |                                                                |                      |          | Answer |           |    |    |     | Marks |
|----------|-----------------------------------------------------------------------------------------|-------------------------------------------------------------------|----------------------------------------------------------------|----------------------|----------|--------|-----------|----|----|-----|-------|
| 4(a)     | 1 mark for correct items in the queue 1 mark for correct HeadIndex 1 mark for TailIndex |                                                                   |                                                                |                      |          |        |           |    |    | 3   |       |
|          | 0                                                                                       | 1                                                                 | 2                                                              | 3                    | 4        | 5      | 6         | 7  | 8  | 9   |       |
|          | 50                                                                                      |                                                                   |                                                                |                      | 89       | 500    | 23        | 2  | 23 | 100 |       |
|          | HeadIndex<br>TailIndex                                                                  |                                                                   |                                                                | 1                    |          |        | 1         | 1  | 1  |     |       |
| 4(b)(i)  | 1 mark for e                                                                            | ach comple                                                        | eted statem                                                    | ent (in bold)        |          |        |           |    |    |     | 5     |
|          | THEN  E.  THEN  E.  Nu                                                                  | NumberIng RETURN LSE MyNumb TailIn F TailIn TailIn NDIF umberInQu | Queue > 9 False ers[Tail: dex 		 Ta dex > 9 dex 		 0 eue 		 Nu | Index] ←  illindex + | DataToIn |        | RNS BOOLE | AN |    |     |       |

© UCLES 2021 Page 15 of 20

| Question | Answer                                                                                                    | Marks |
|----------|----------------------------------------------------------------------------------------------------|-------|
| 4(b)(ii) | <ul> <li>1 mark per bullet point max 5</li> <li>Checking if queue is empty/full</li> <li>and returning -1 if empty</li> </ul>                                                           | 5     |
|          | <ul> <li>(Otherwise)</li> <li>Incrementing HeadIndex</li> <li>catching if it goes above 9 and setting to 0</li> <li>Decrement NumberInQueue</li> <li>returning first element</li> </ul> |       |
|          | <pre>Example pseudocode FUNCTION Dequeue() RETURNS INTEGER DECLARE ItemToReturn : INTEGER IF NumberInQueue = 0 THEN     ItemToReturn ← -1</pre>                                         |       |
|          | <pre>ELSE   ItemToReturn ← MyNumbers(HeadIndex)   IF HeadIndex = 9    THEN    HeadIndex ← 0</pre>                                                                                       |       |
|          | ELSE  HeadIndex ← HeadIndex + 1  ENDIF  NumberInQueue ← NumberInQueue - 1  ENDIF                                                                                                    |       |
|          | RETURN ItemToReturn ENDFUNCTION                                                                                                    |       |

© UCLES 2021 Page 16 of 20

| Question | Answer                                               | Marks |  |  |  |
|----------|------------------------------------------------------|-------|--|--|--|
| 5        | 1 mark for each completed statement (in bold)        |       |  |  |  |
|          | PROCEDURE InsertionSort()                            |       |  |  |  |
|          | DECLARE Count : INTEGER                              |       |  |  |  |
|          | DECLARE Counter: INTEGER                             |       |  |  |  |
|          | DECLARE Temp : INTEGER                               |       |  |  |  |
|          | PHOLINE TOMP . INTEGER                               |       |  |  |  |
|          | $\texttt{Count}  \leftarrow  1$                      |       |  |  |  |
|          | WHILE Count < 10                                     |       |  |  |  |
|          | Temp = TheArray[Count]                               |       |  |  |  |
|          | Counter = Count - 1                                  |       |  |  |  |
|          |                                                      |       |  |  |  |
|          | WHILE Counter >= 0 AND TheArray[Counter] > Temp      |       |  |  |  |
|          | TheArray[Counter + 1] $\leftarrow$ TheArray[Counter] |       |  |  |  |
|          | Counter ← Counter - 1                                |       |  |  |  |
|          | ENDWHILE                                             |       |  |  |  |
|          | The Array [Counter + 1] $\leftarrow$ Temp            |       |  |  |  |
|          | Count ← Count + 1                                    |       |  |  |  |
|          | ENDWHILE                                             |       |  |  |  |
|          | ENDPROCEDURE                                         |       |  |  |  |

© UCLES 2021 Page 17 of 20

| Question | Answer                                       |   |   |   |   |   |   |   |   |  | Marks |  |
|----------|----------------------------------------------|---|---|---|---|---|---|---|---|--|-------|--|
| 6(a)     | 1 mark for each pair of columns/shaded area. |   |   |   |   |   |   |   |   |  | 4     |  |
|          | Available username                           | N | Υ | N | Υ | N | Y | N | Υ |  |       |  |
|          | Suitable password                            | N | N | Υ | Υ | N | N | Υ | Υ |  |       |  |
|          | Age > 16                                     | N | N | N | N | Υ | Y | Υ | Υ |  |       |  |
|          | "Too young"                                  | Υ | Υ | Υ | Υ | N | N | N | N |  |       |  |
|          | "Choose another username"                    | N | N | N | N | Y | N | Υ | N |  |       |  |
|          | "Password does not meet requirements"        | N | N | N | N | Υ | Υ | N | N |  |       |  |
| 6(b)     | 1 mark for each column                       |   |   |   |   |   |   |   |   |  | 3     |  |
|          | Available username                           | _ | N | _ |   |   |   |   |   |  |       |  |
|          | Suitable password                            | _ | _ | N |   |   |   |   |   |  |       |  |
|          | Age > 16                                     | N | Υ | Υ |   |   |   |   |   |  |       |  |
|          | "Too young"                                  | Υ | N | N |   |   |   |   |   |  |       |  |
|          | "Choose another username"                    | N | Υ | N |   |   |   |   |   |  |       |  |
|          | "Password does not meet requirements"        | N | N | Υ |   |   |   |   |   |  |       |  |

© UCLES 2021 Page 18 of 20

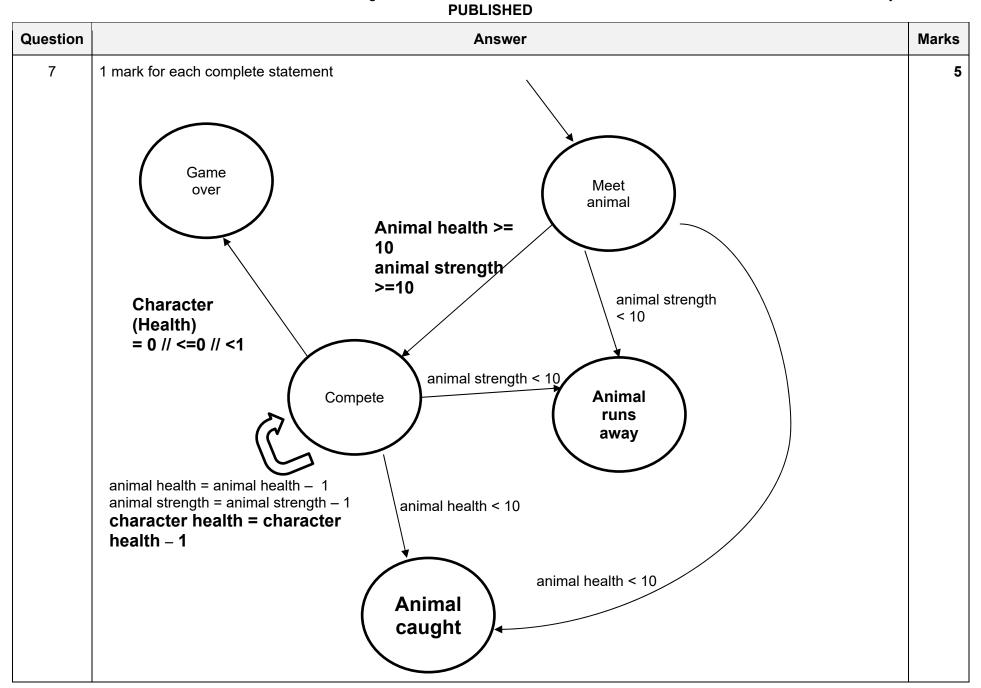

© UCLES 2021 Page 19 of 20

| Question |                                                             |             | Answer    |  |  |  |
|----------|-------------------------------------------------------------|-------------|-----------|--|--|--|
| 8 1      | 1 mark for each complete instruction, 1 mark for label LOOP |             |           |  |  |  |
|          |                                                             | Instruction |           |  |  |  |
|          | Label                                                       | Op code     | Operand   |  |  |  |
|          |                                                             | LDR         | #0        |  |  |  |
|          | LOOP                                                        | LDX         | character |  |  |  |
|          |                                                             | LSL         | #1        |  |  |  |
|          |                                                             | OUT         |           |  |  |  |
|          |                                                             | INC         | IX        |  |  |  |
|          |                                                             | LDD         | count     |  |  |  |
|          |                                                             | INC         | ACC       |  |  |  |
|          |                                                             | STO         | count     |  |  |  |
|          |                                                             | CMP         | #3        |  |  |  |
|          |                                                             | JPN         | LOOP      |  |  |  |
|          |                                                             | END         |           |  |  |  |
|          | count:                                                      | 0           |           |  |  |  |
|          | Character:                                                  | B01000001   |           |  |  |  |
|          |                                                             | B10001110   |           |  |  |  |
|          |                                                             | B01000100   |           |  |  |  |

© UCLES 2021 Page 20 of 20